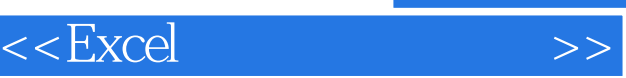

, tushu007.com

 $<<$ Excel $>$ 

- 13 ISBN 9787302142522
- 10 ISBN 7302142521

出版时间:2007-5

页数:298

PDF

更多资源请访问:http://www.tushu007.com

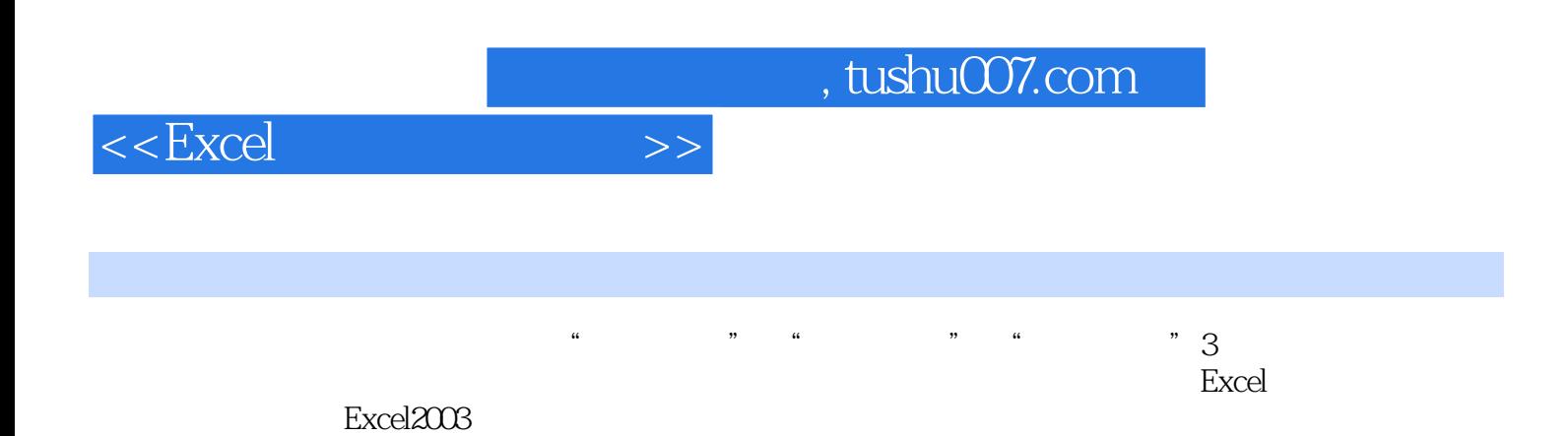

本书适合想迅速提升Excel应用水平的读者,也适合作为相关专业及培训班的培训教材。

 $,$  tushu007.com

## $<<$ Excel $>>$

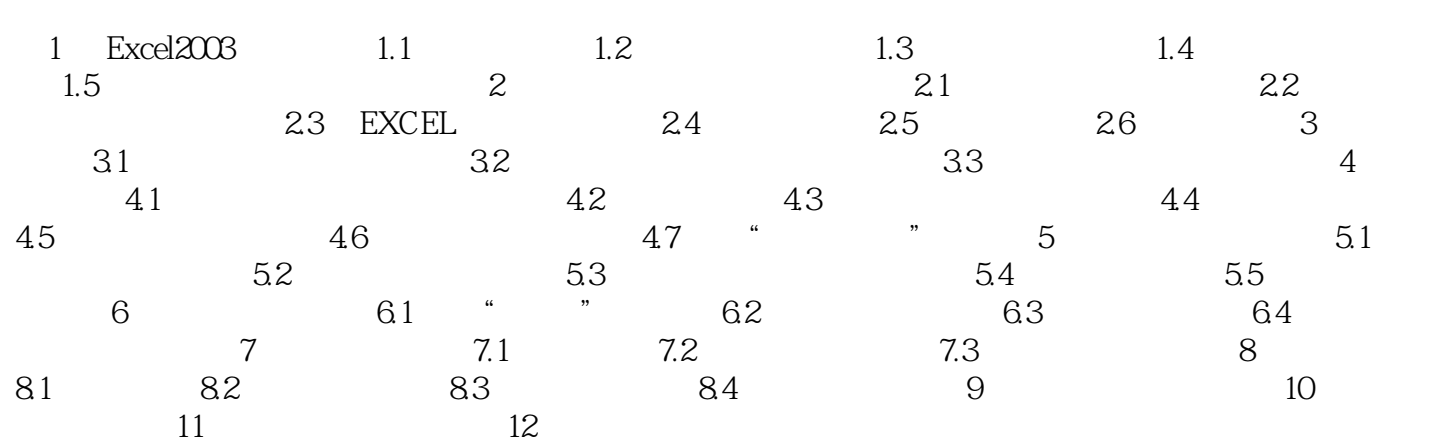

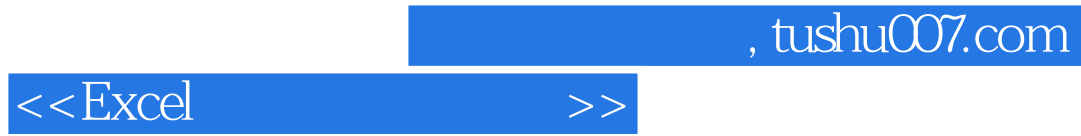

本站所提供下载的PDF图书仅提供预览和简介,请支持正版图书。

更多资源请访问:http://www.tushu007.com